## **Die Einzelplatzinstallation**

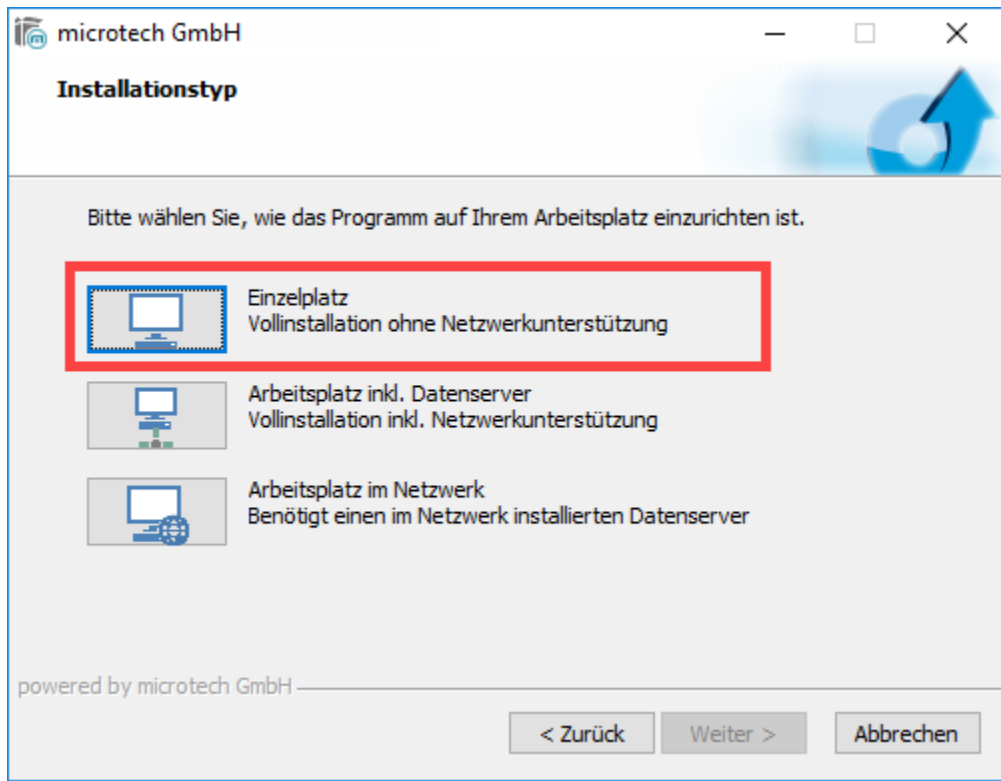

Die Software wird mit allen Daten auf einem lokalen Laufwerk installiert.

Es wird so eingerichtet, dass nur ein User auf die Datenbestände zugreifen kann. Eine gemeinsame Nutzung der Daten ist nicht möglich.

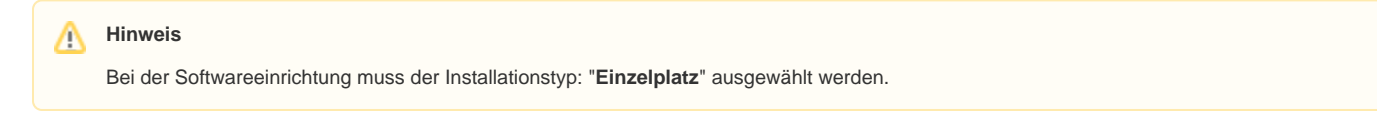